# **Foreman - Refactor #26452**

# **set autocomplete key shortcuts off by default**

03/26/2019 11:54 AM - Ron Lavi

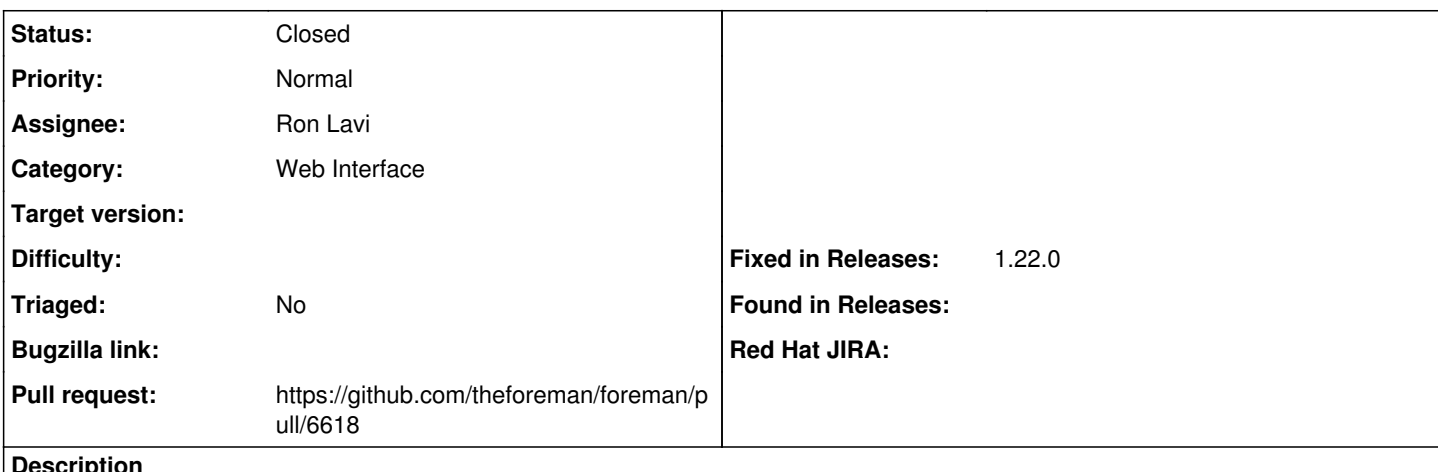

**Description**

While using only the SearchBar it made sense to set `usekeyShortcuts` prop to true by default. Now, while it is possible to consume the Autocomplete component independently, we doesn't want to use those key shortcuts by default.

## **Associated revisions**

### **Revision 984cd6a6 - 03/27/2019 11:21 AM - Ron Lavi**

Fixes #26452 - default disable autocomplete key shortcuts

#### **History**

# **#1 - 03/26/2019 12:00 PM - The Foreman Bot**

- *Status changed from New to Ready For Testing*
- *Pull request https://github.com/theforeman/foreman/pull/6618 added*

# **#2 - 03/27/2019 11:21 AM - Tomer Brisker**

- *Category set to Web Interface*
- *Fixed in Releases 1.22.0 added*

### **#3 - 03/27/2019 12:02 PM - Ron Lavi**

*- Status changed from Ready For Testing to Closed*

Applied in changeset [984cd6a6b06ccaa20e11b108ab9ecf433e62762a.](https://projects.theforeman.org/projects/foreman/repository/foreman/revisions/984cd6a6b06ccaa20e11b108ab9ecf433e62762a)